## **Akustische Annäherungsalarme bei den Garmin Geräten GPSmap 62 und 76, Dakota und Oregon, evtl. auch bei der Edge Serie.**

Mein "altes" Garmin 60csx hatte bei der Trackbackfunktion eine tolle Eigenschaft. Vor Richtungsänderungen ertönte ein Piep Ton. Diese Eigenschaft haben die obengenannten neuen Geräte leider nicht mehr.

Somit ist man gezwungen, ständig aufs Display zu schauen, um eine Richtungsänderung nicht zu verpassen und verpasst dadurch den Blick auf manche Schönheit am Wegesrand.

Deshalb habe ich mal folgendes probiert:

(Bilder sagen mehr als Worte!)

- 1. [WinGDB](http://www.sackman.info/) aus dem Netz geladen (>English > Download > letzte Version) und auf den PC installiert
- 2. Voreinstellungen bei WinGDB anklicken und folgende Einstellungen vornehmen:

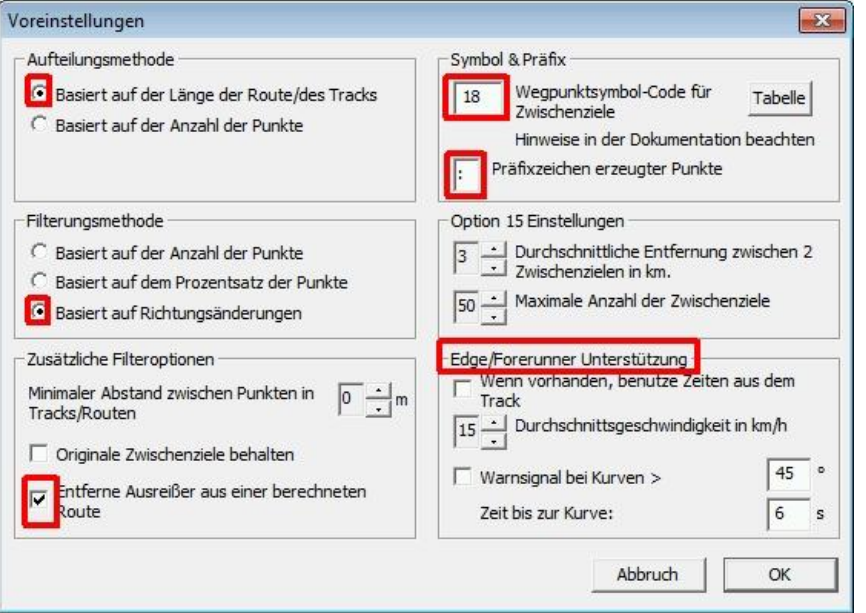

3. WinGDB öffnen, Eingabedatei eingeben und folgende Einstellungen vornehmen: (Richtungsänderung selbstverständlich nach Wunsch)

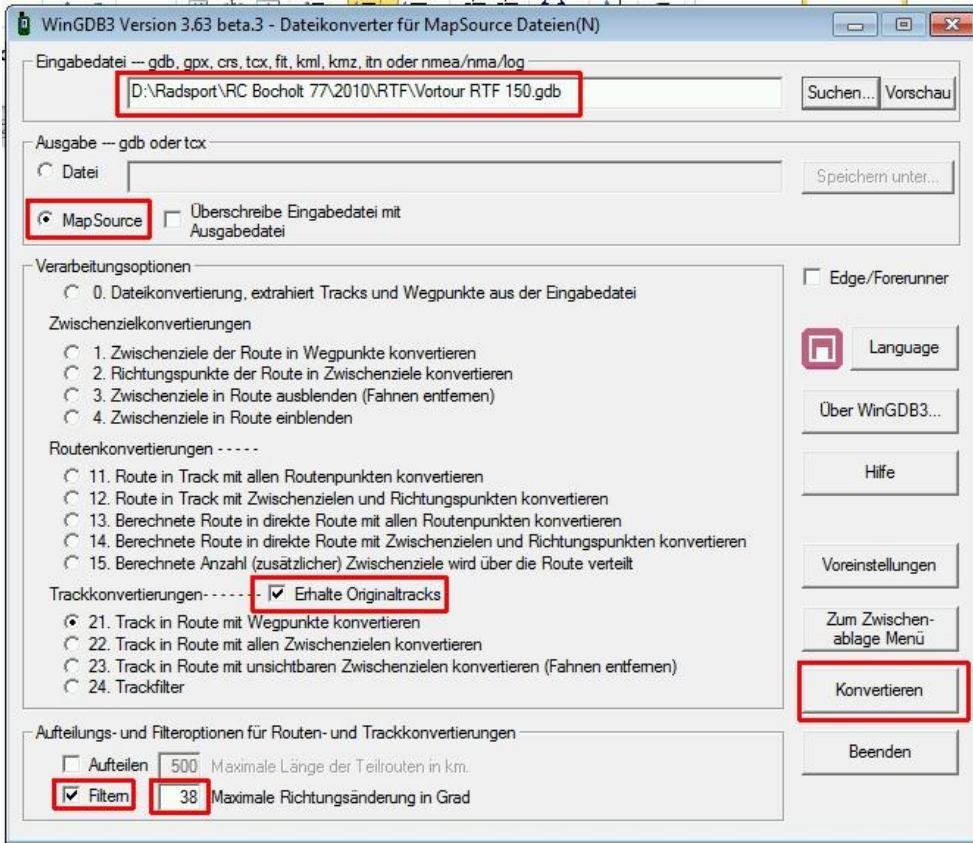

## 5. Mapscource öffnet sich

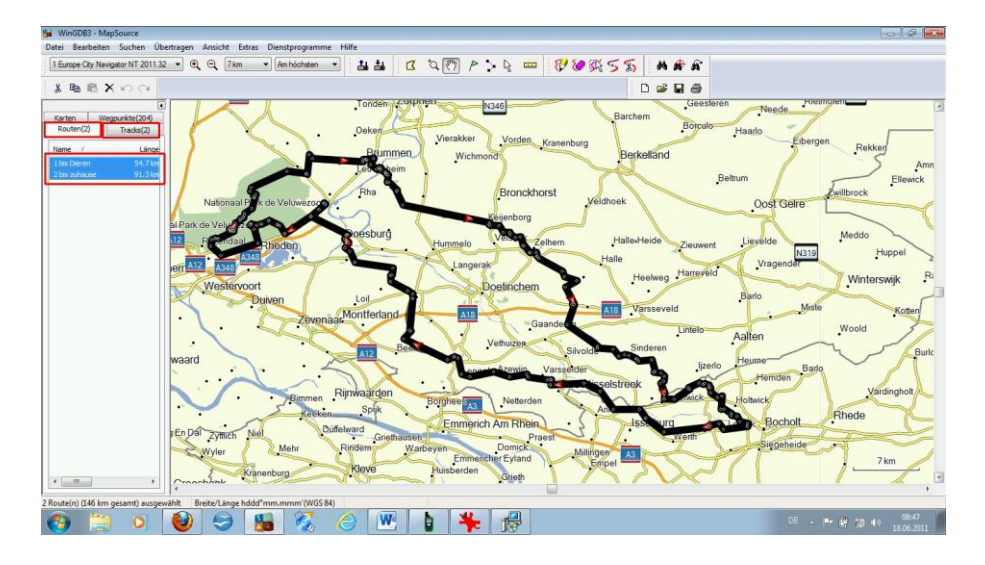

- 6. Routen und Tracks entfernen (Markieren und löschen) Die Tracks befinden sich ja noch in der Originaldatei
- 7. Alle Wegpunkte markieren und mit rechter Maustaste Wegpunkteigenschaften anklicken. Bei Symbol kleinen Punkt einstellen (stört nicht auf dem Bildschirm Annäherung Haken anklicken und auf 0.06 (Punkt statt Komma) km einstellen. (für mich fürs Treckingrad, Rennrad evtl. 0.08 km einfach ausprobieren)

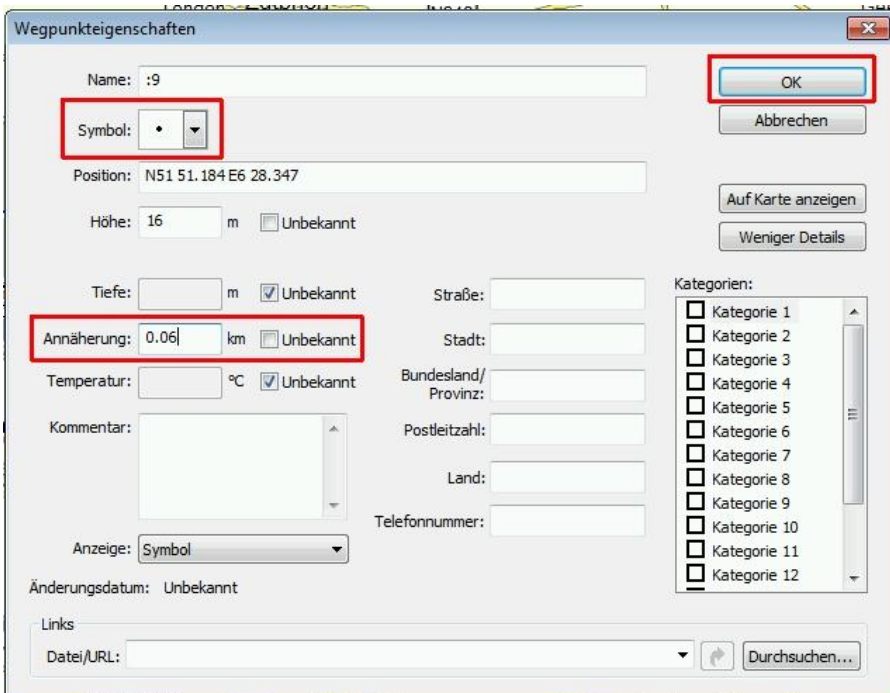

8. Die Mapscource Datei als **.gpx** Datei speichern! Am besten in einem Ordner mit der dazugehörenden Track Datei!

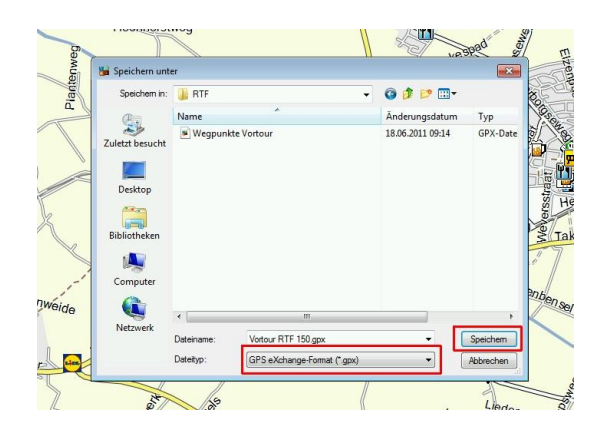

- 9. [POI-Loader](http://www8.garmin.com/support/download_details.jsp?id=927) aus dem Internet laden und auf den PC installieren
- 10. Track aus der Trackdatei aufs 62er übertragen.
- 11. Wegpunkte der .gpx Datei mit dem POI-Loader aufs neuere Gerät übertragen.
- 12. Am Gerät im Hauptmenü > Trackmanager > Track anwählen > Karten anzeigen > go

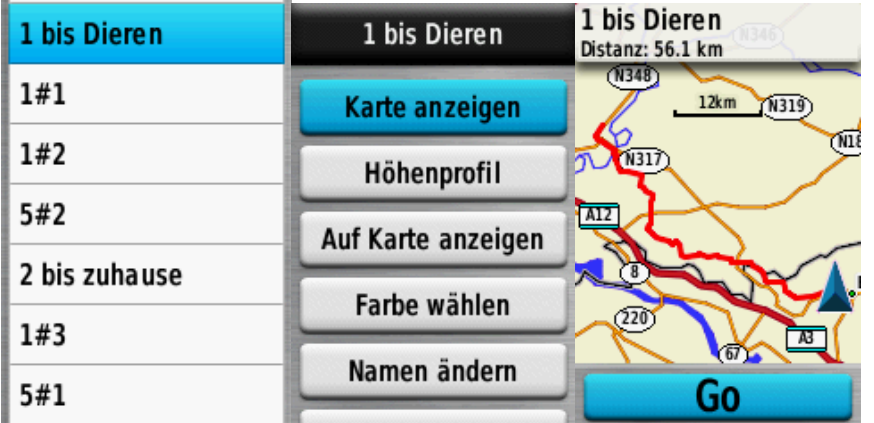

13. **Nicht vergessen und unbedingt einstellen:** Hauptmenü > Einstellungen > Töne > Annäherungsalarme am Gerät aktivieren und einstellen.

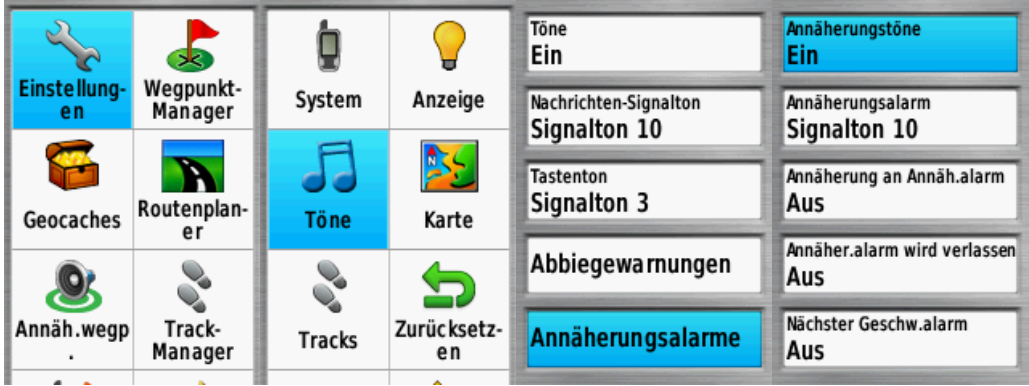

Das ganze Prozedere sieht sich im ersten Moment kompliziert an, nach mehrmaligem Ausführen geht es doch gut von der Hand.